# **LV-677**

# **Test Report**

**Edition 1.0 2006/09/06** 

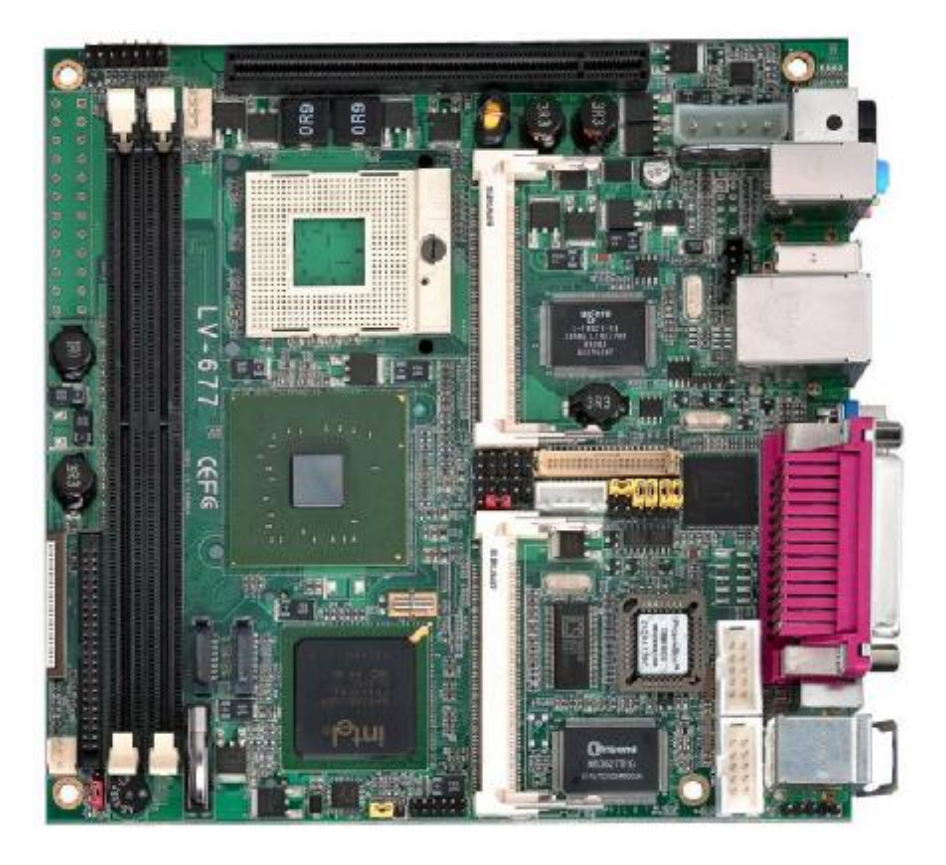

**Test Engineer : Identify:**

# **Index**

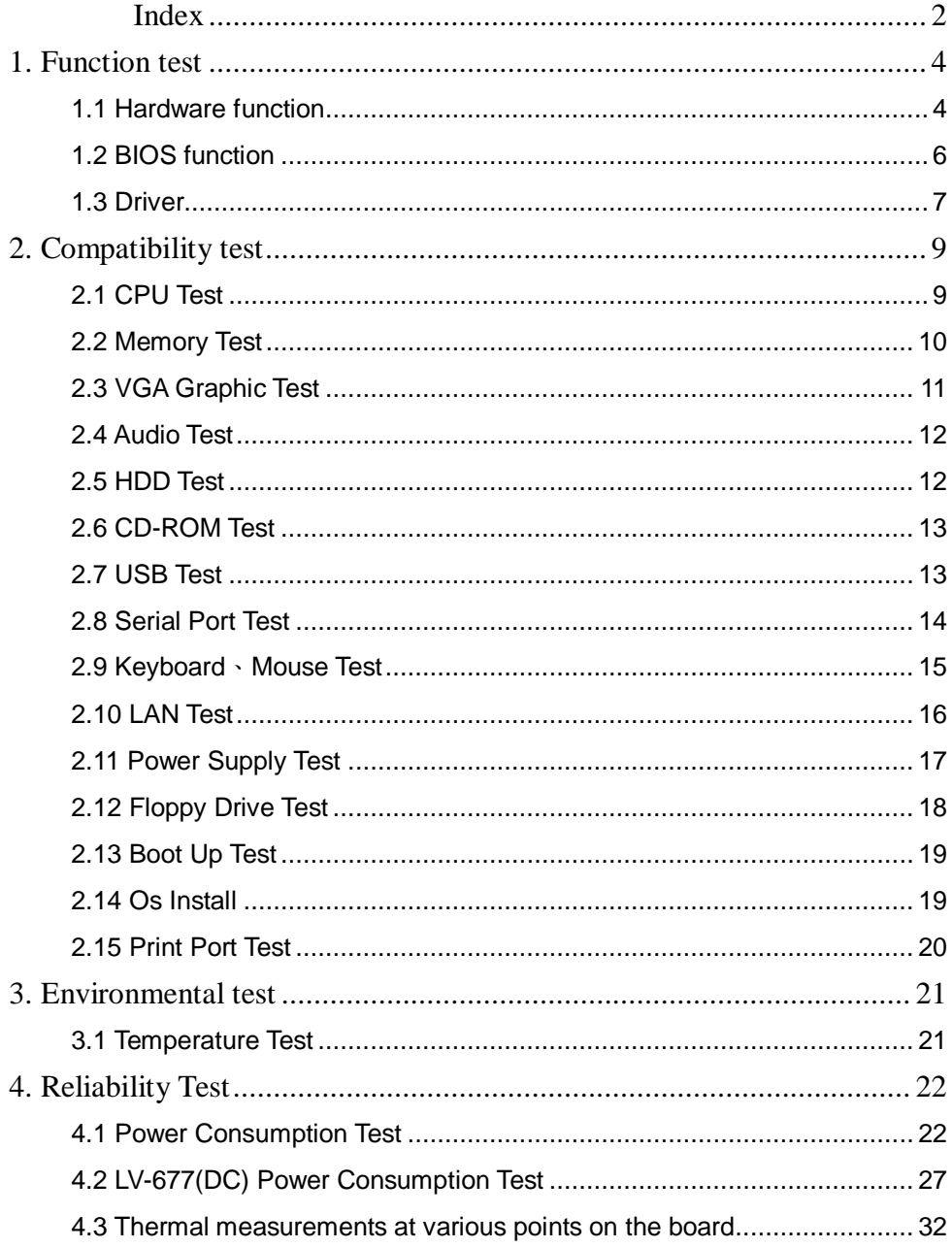

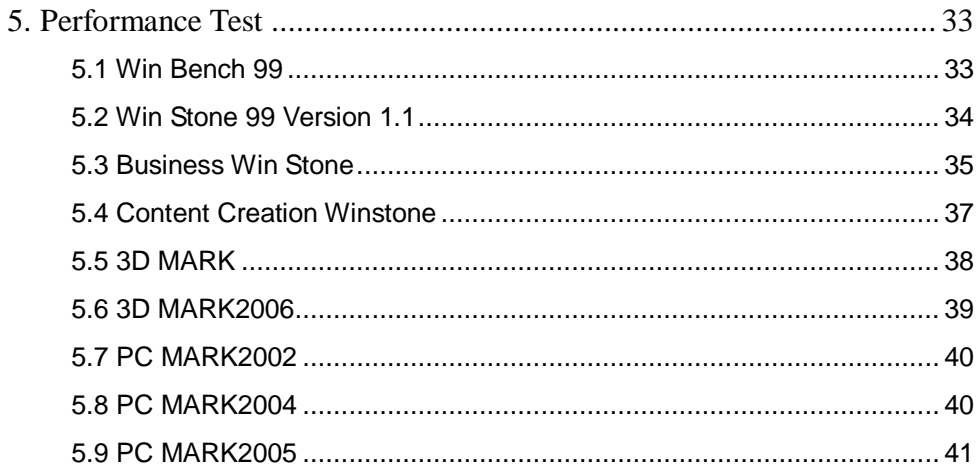

# **1. Function test**

# **1.1 Hardware function**

### **Base Function Test**

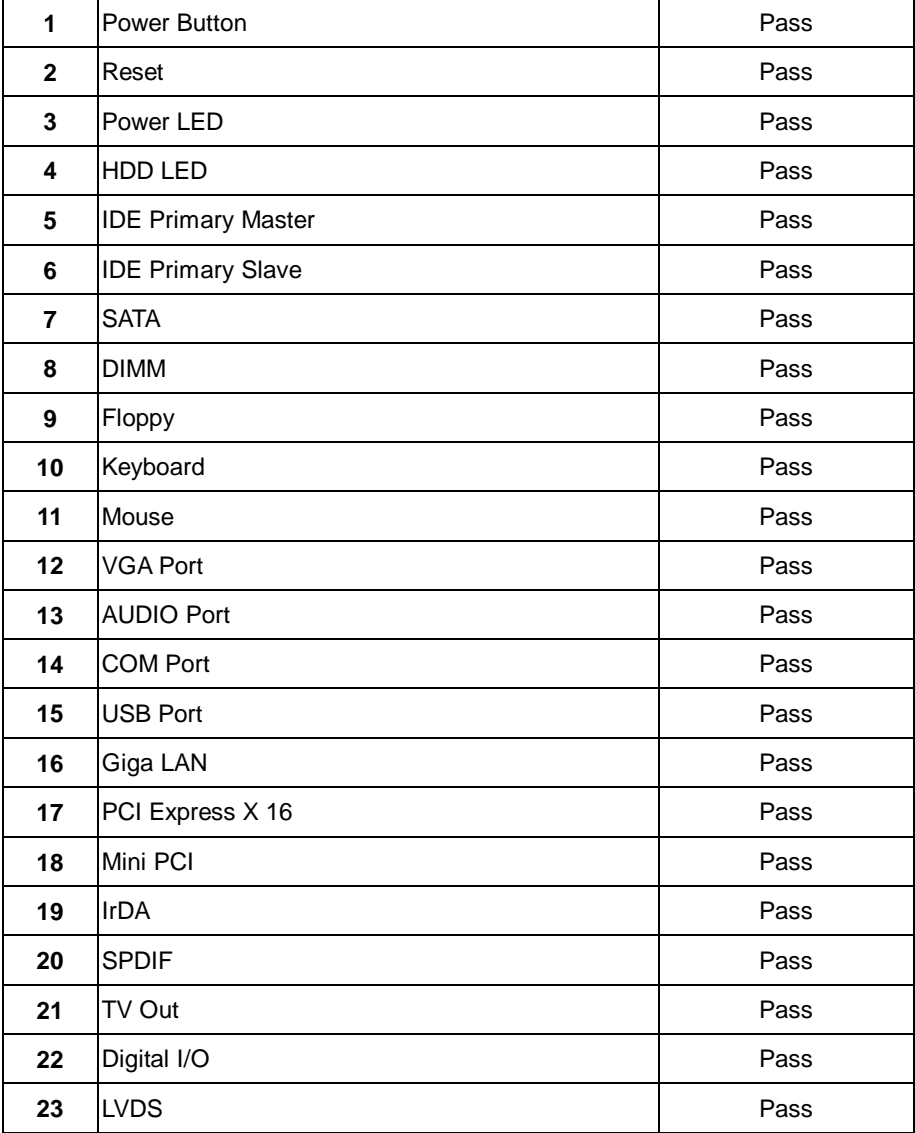

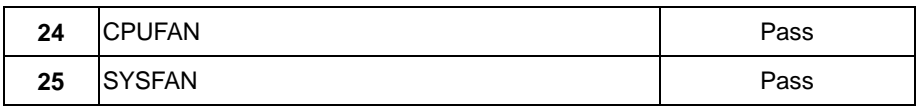

### **Jumper**

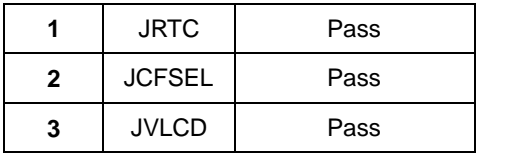

# **1.2 BIOS function**

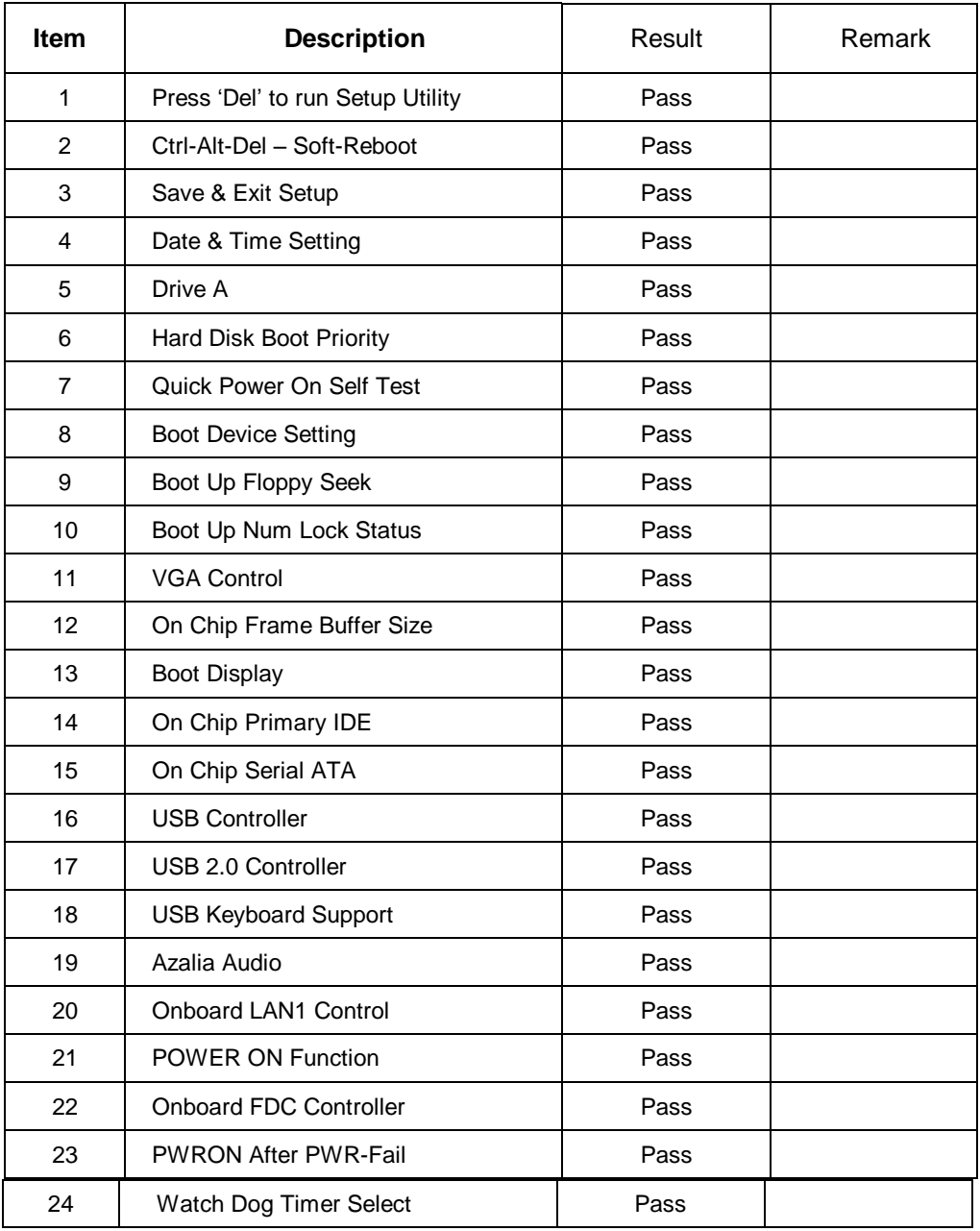

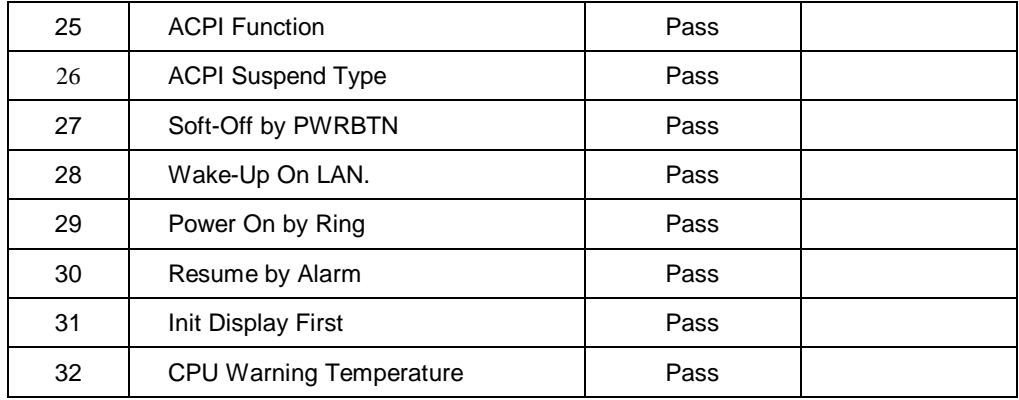

# **1.3 Driver**

**3. Windows XP Driver Test** 

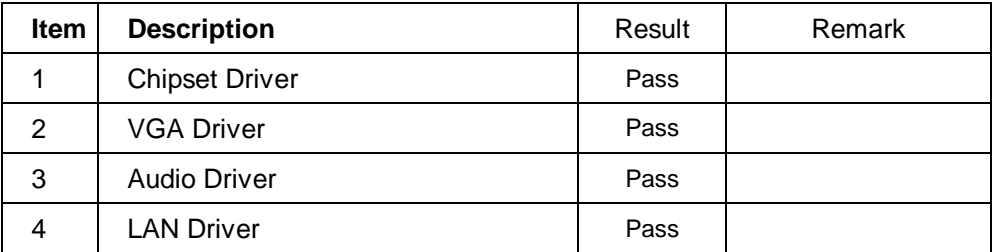

### **4. Windows Server 2003 Driver Test**

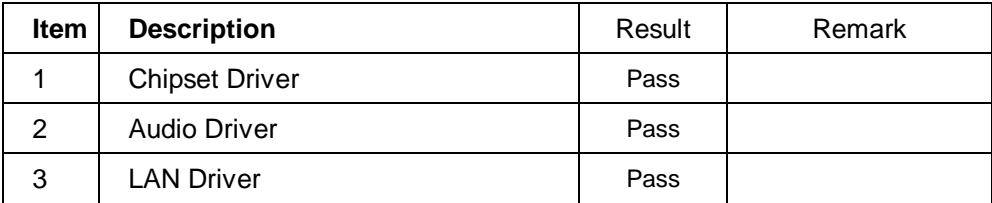

# **2. Compatibility test**

# **2.1 CPU Test**

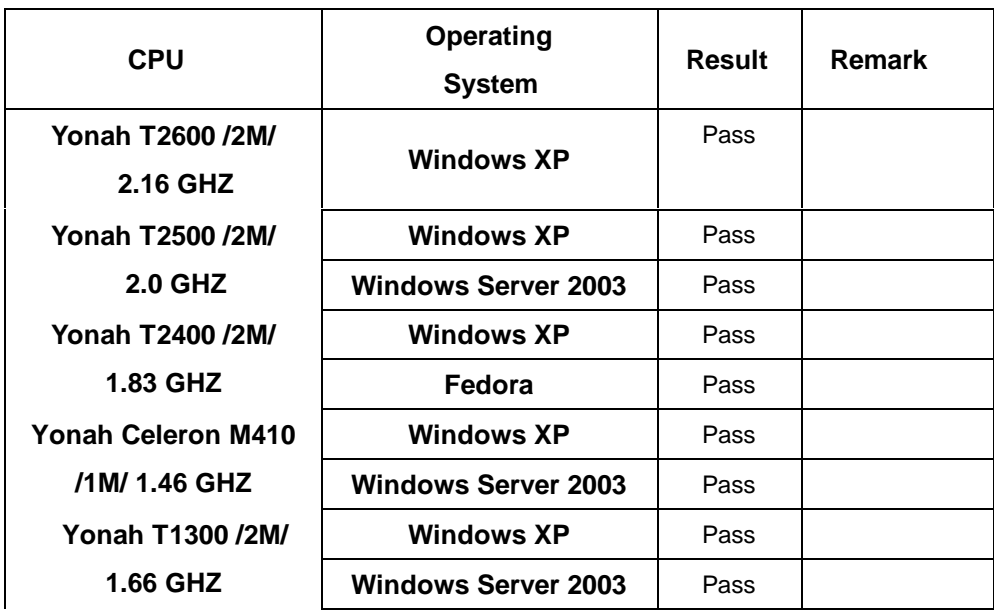

# **2.2 Memory Test**

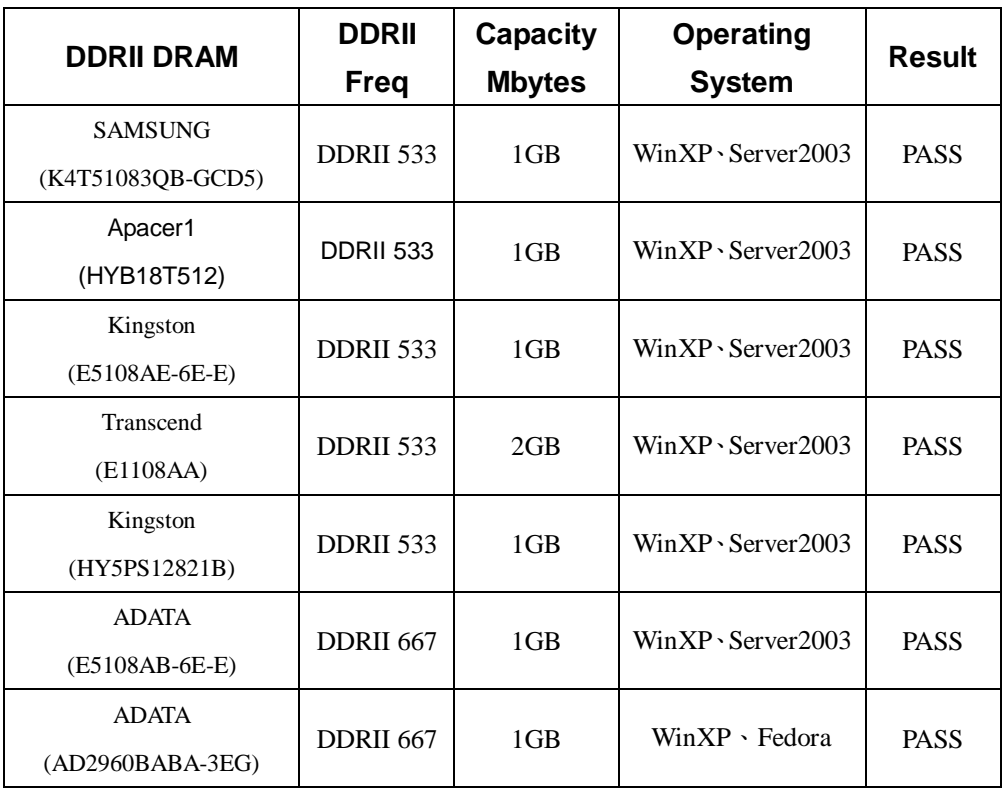

# **2.3 VGA Graphic Test**

### **1. Windows XP**

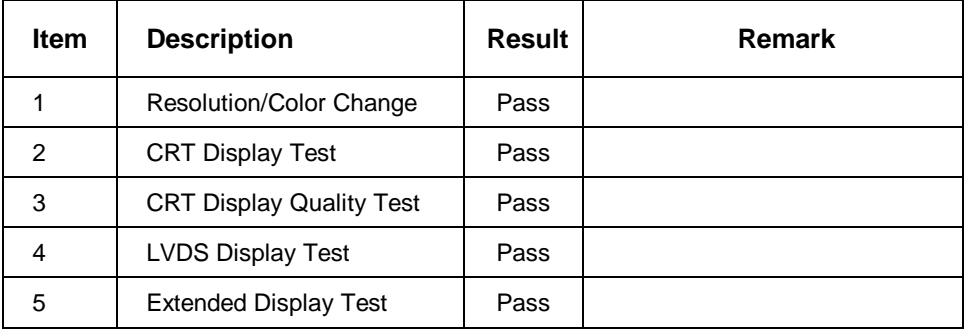

### **2. Windows Server 2003**

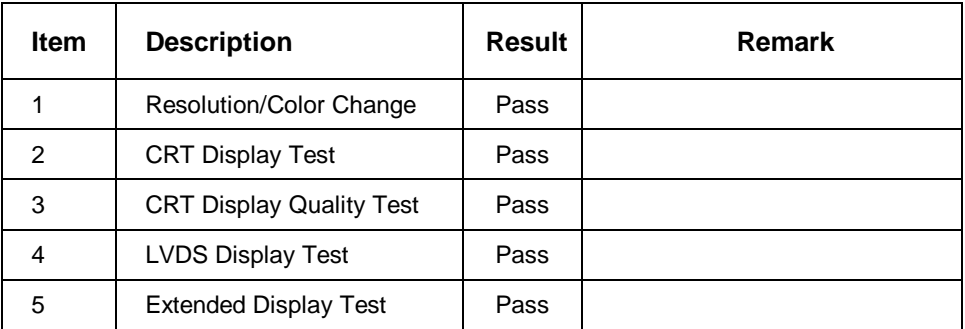

### **PCI Express VGA Card**

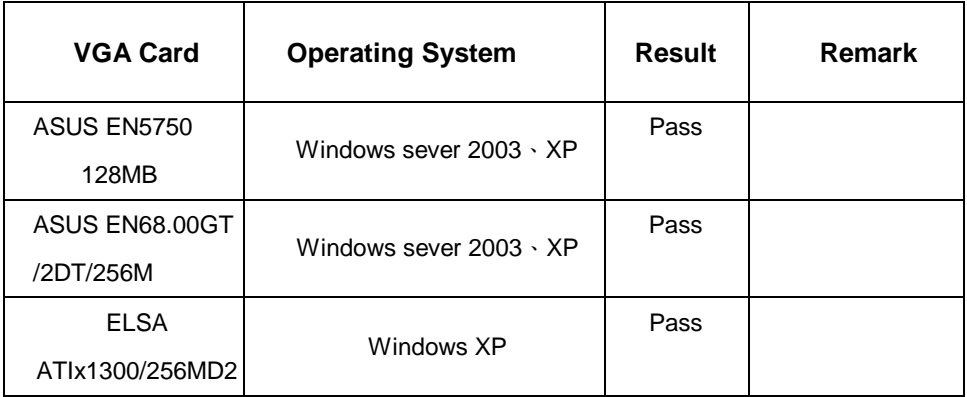

# **2.4 Audio Test**

### **1. Windows XP**

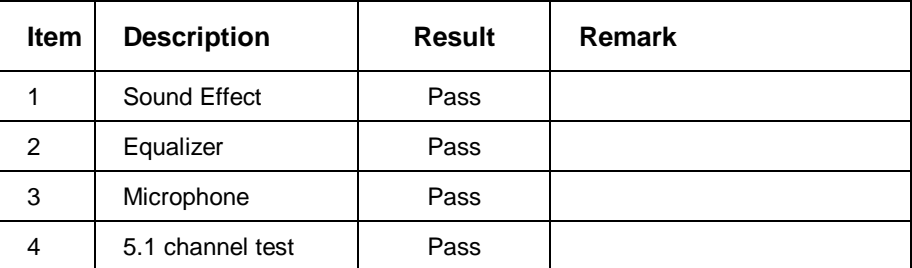

### **2. Windows Server 2003**

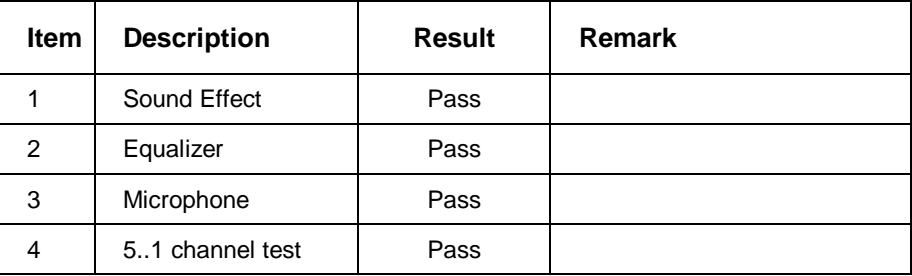

### **2.5 HDD Test**

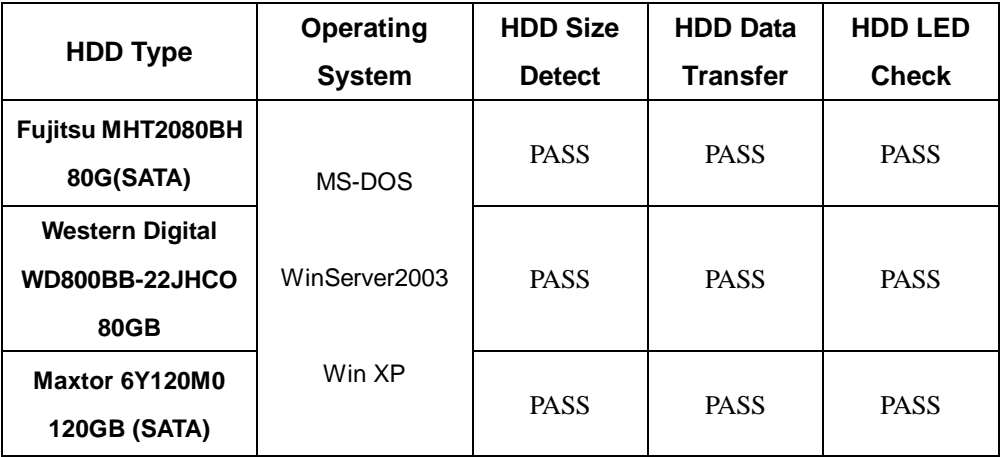

# **2.6 CD-ROM Test**

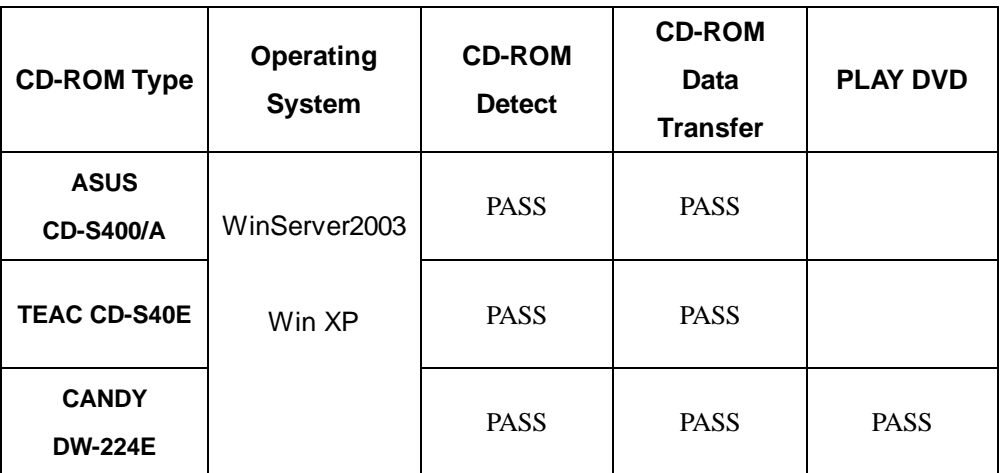

### **2.7 USB Test**

### **1. Windows XP**

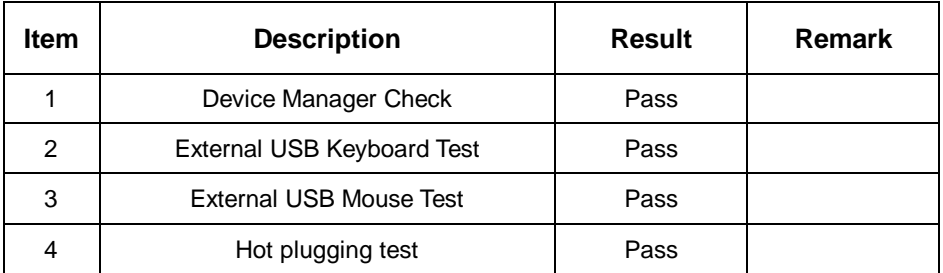

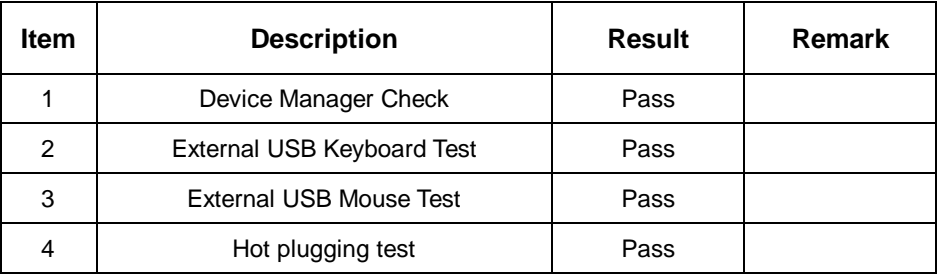

# **2.8 Serial Port Test**

### **1. MS-DOS**

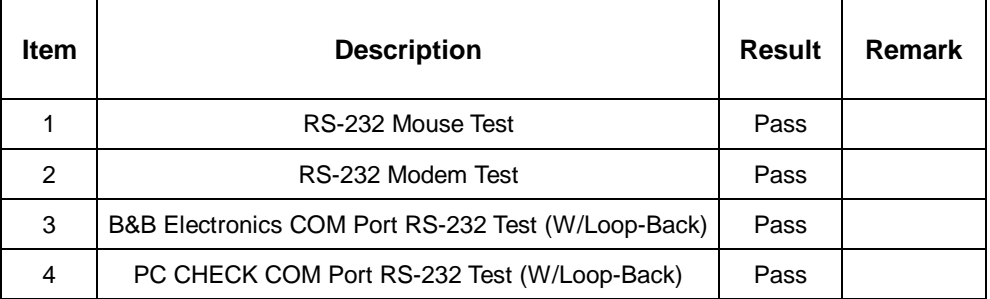

### **2. Windows Server 2003**

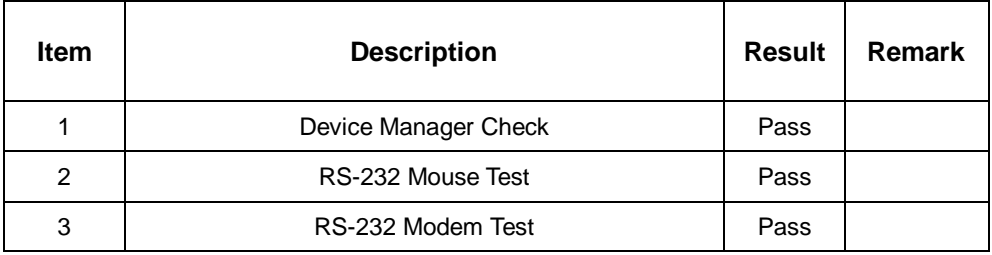

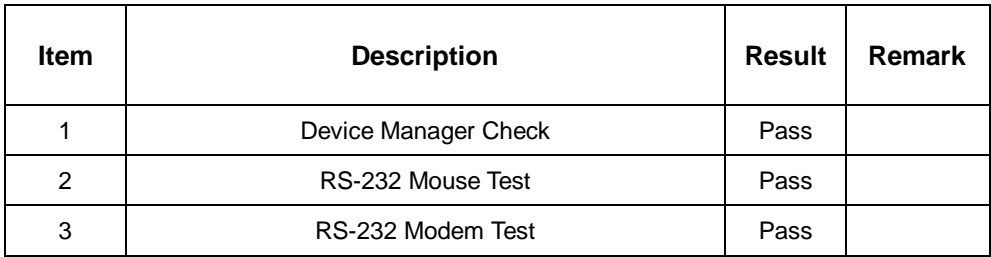

# **2.9 Keyboard、Mouse Test**

### **1. MS-DOS**

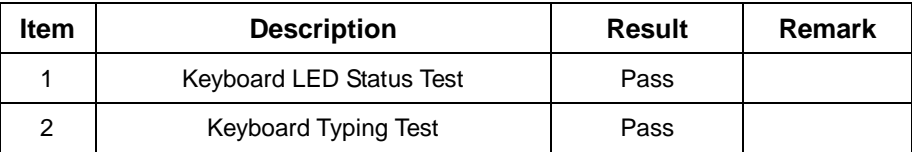

### **2. Windows XP**

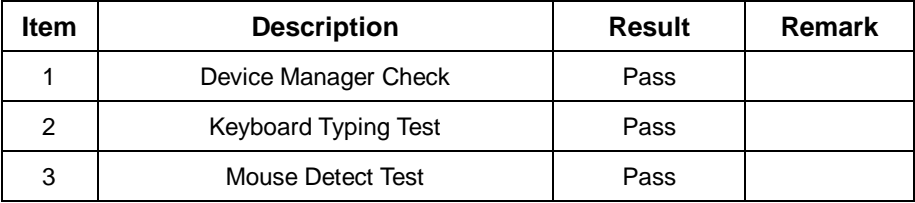

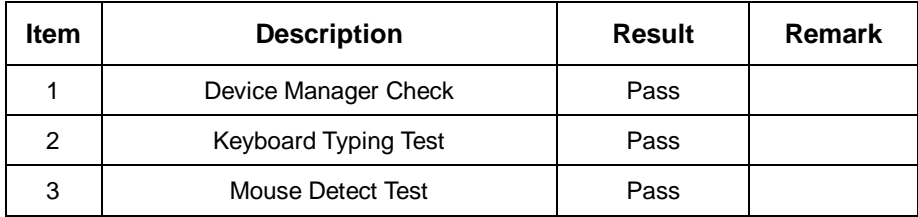

# **2.10 LAN Test**

### **1. Windows XP**

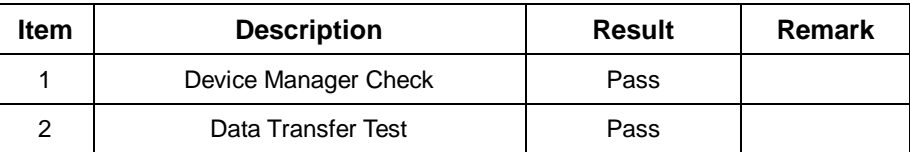

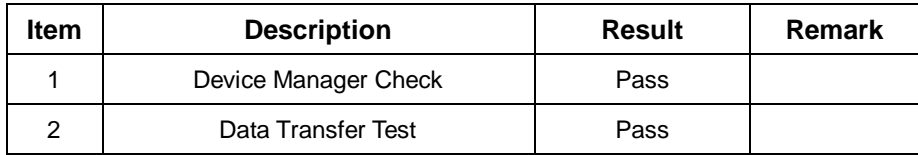

# **2.11 Power Supply Test**

### **1. MS-DOS 6.22**

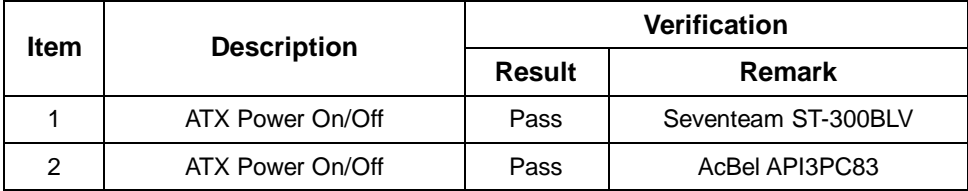

### **2. Windows XP**

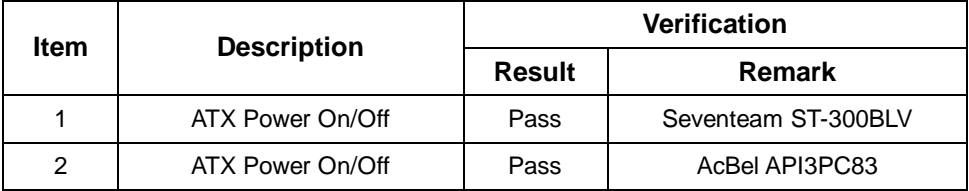

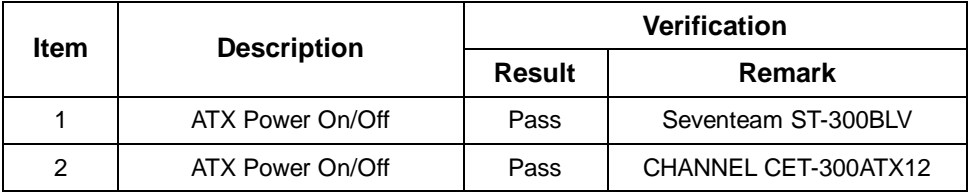

# **2.12 Floppy Drive Test Model: SAMSUNG SFD321S**

### **1. MS-DOS 6.22**

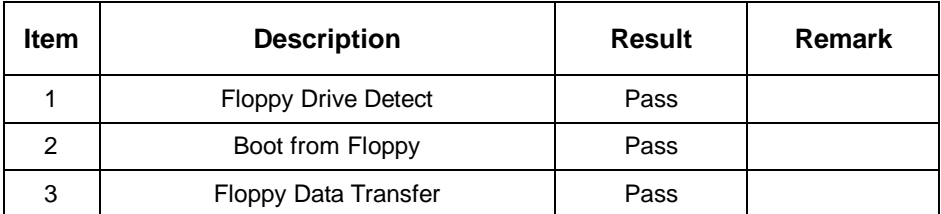

### **2. Windows XP**

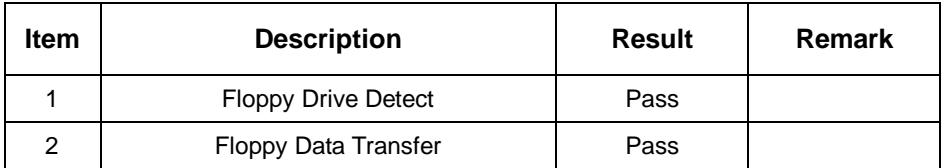

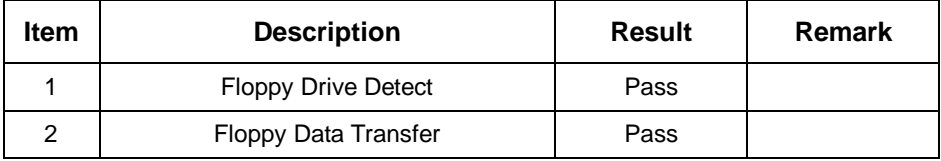

# **2.13 Boot Up Test**

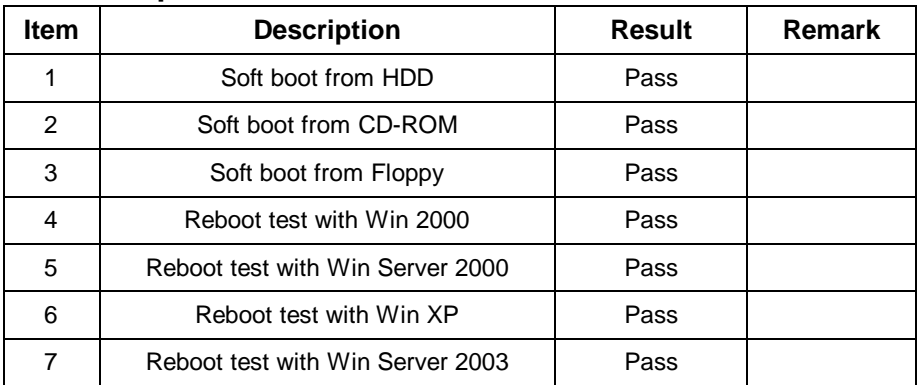

# **2.14 Os Install**

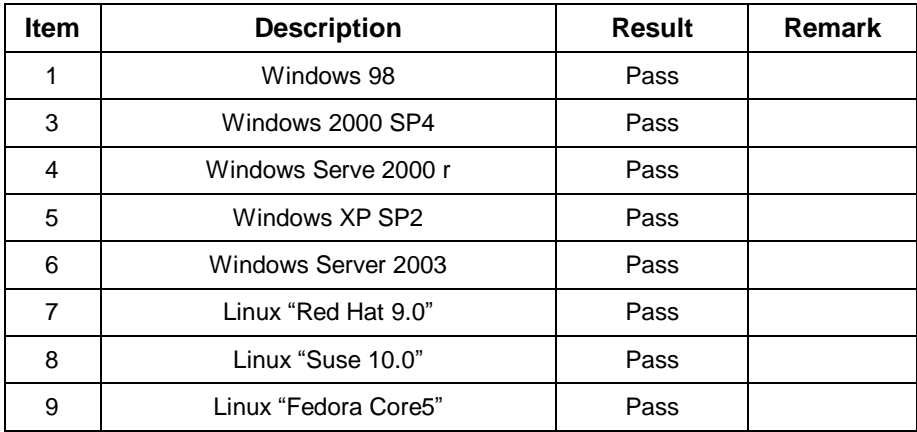

# **2.15 Print Port Test**

### **1. Window XP**

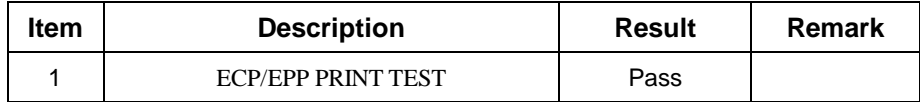

### **2. Window 2003**

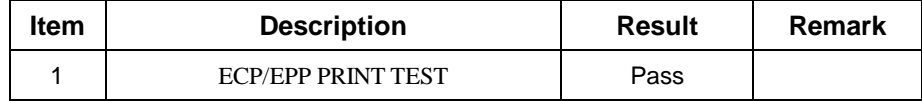

# **3. Environmental test**

# **3.1 Temperature Test**

### **Hardware Device list:**

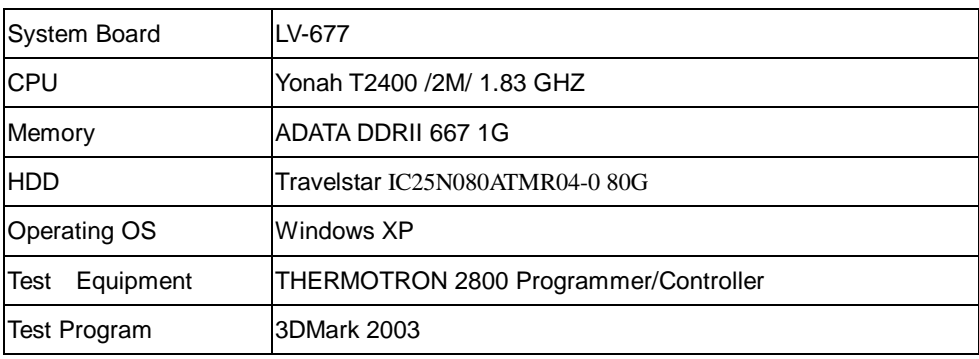

# **Test Result:**

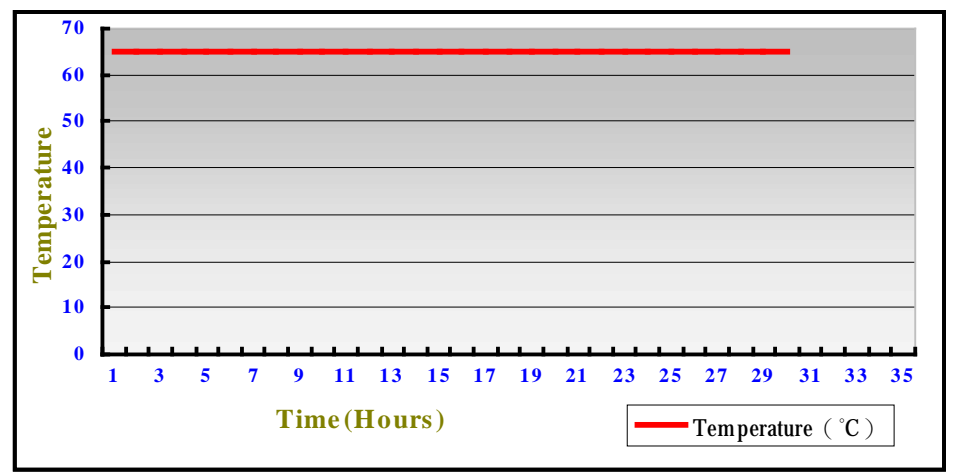

# **Boot Up Test:**

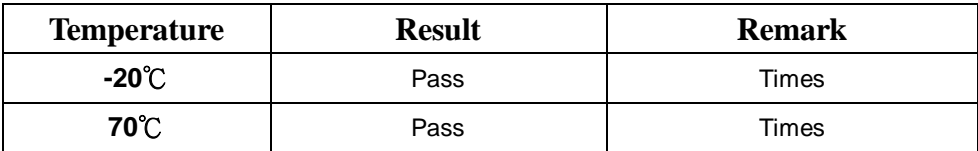

# **4. Reliability Test**

# **4.1 Power Consumption Test**

### **1. Test Environment:**

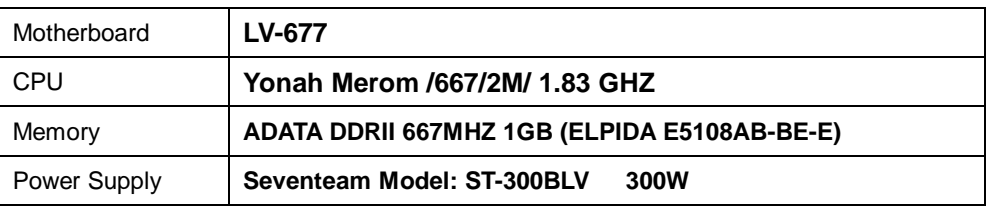

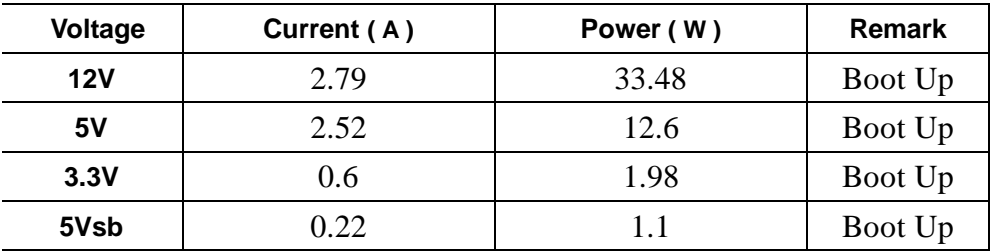

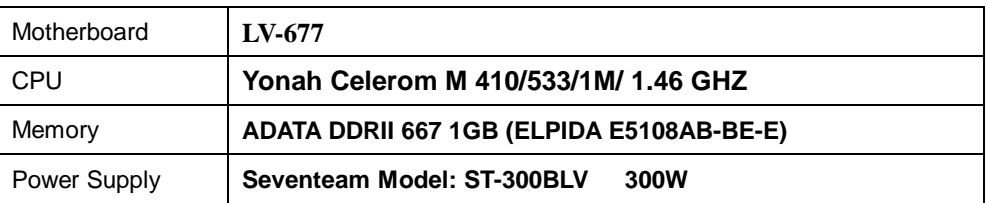

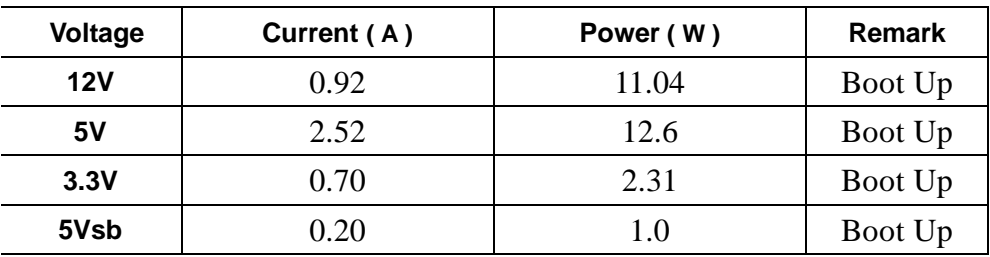

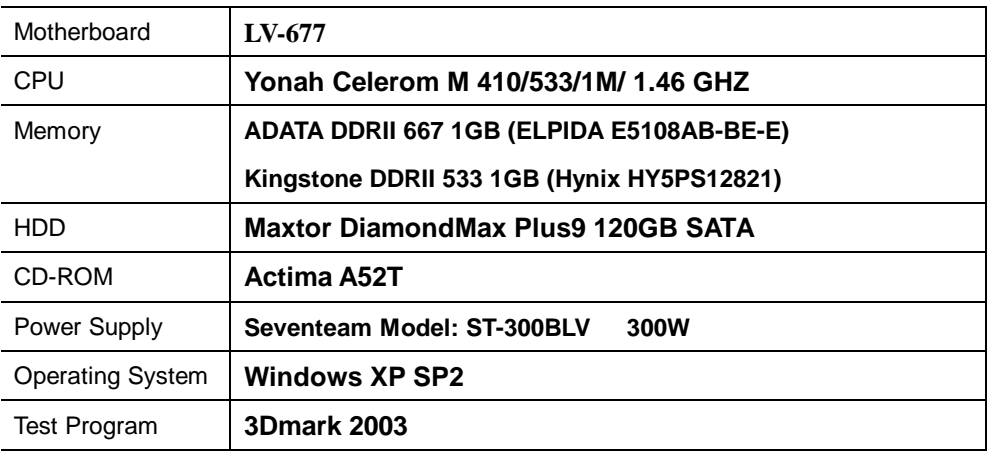

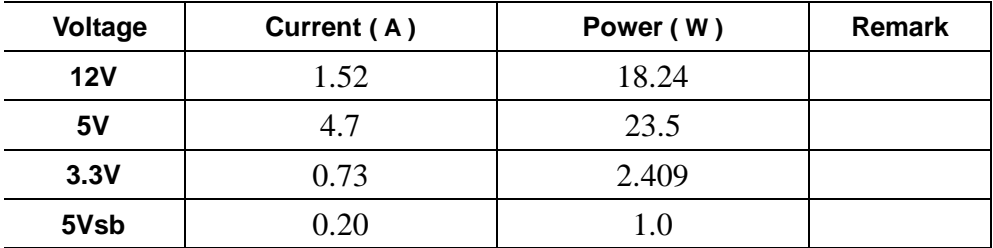

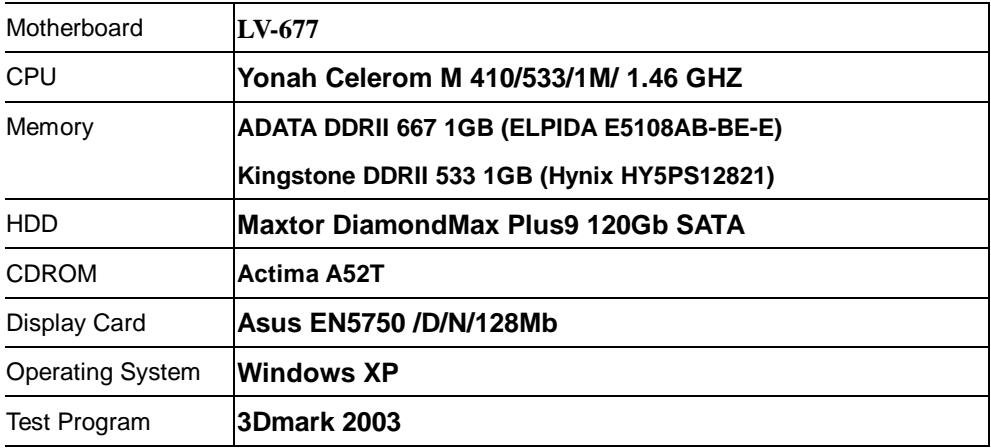

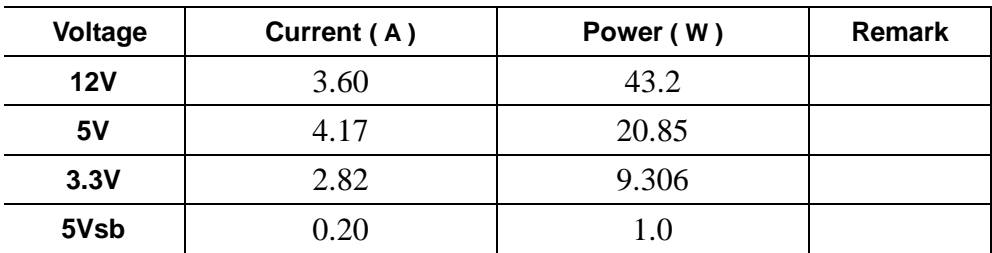

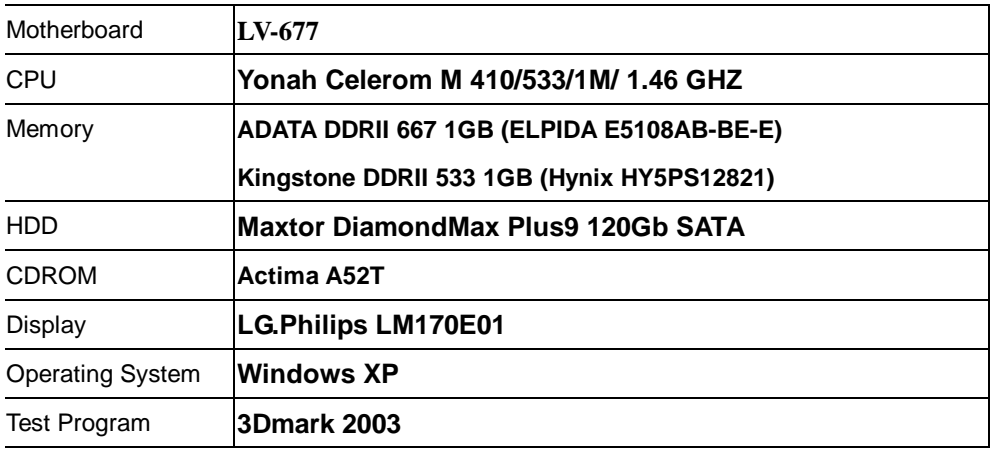

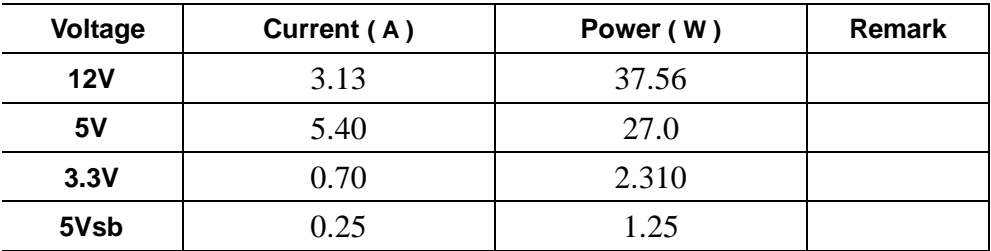

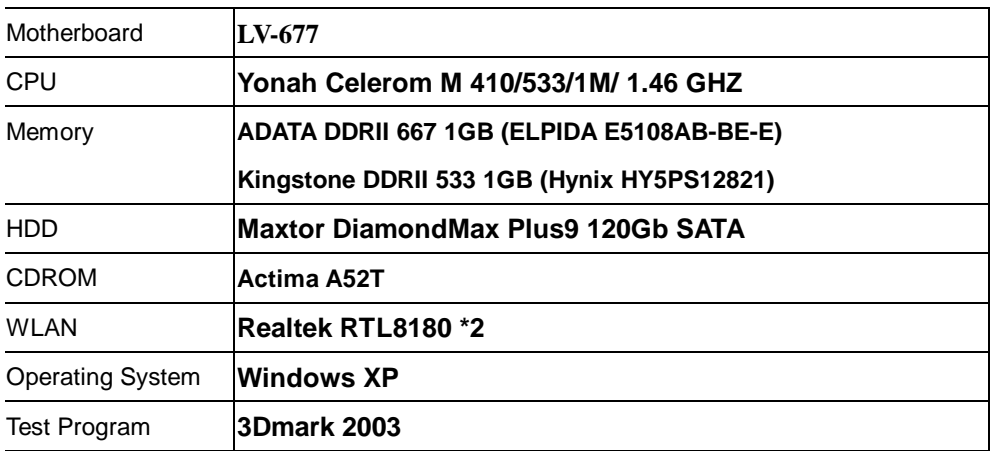

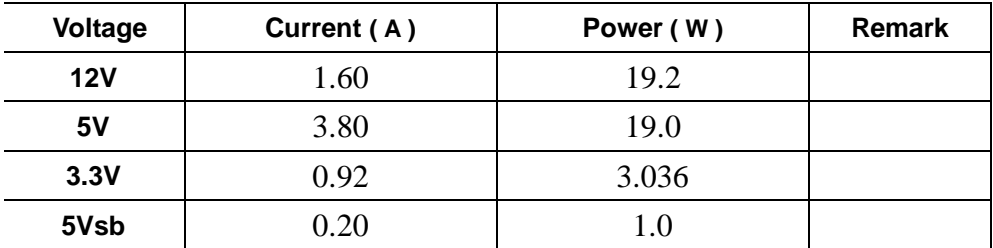

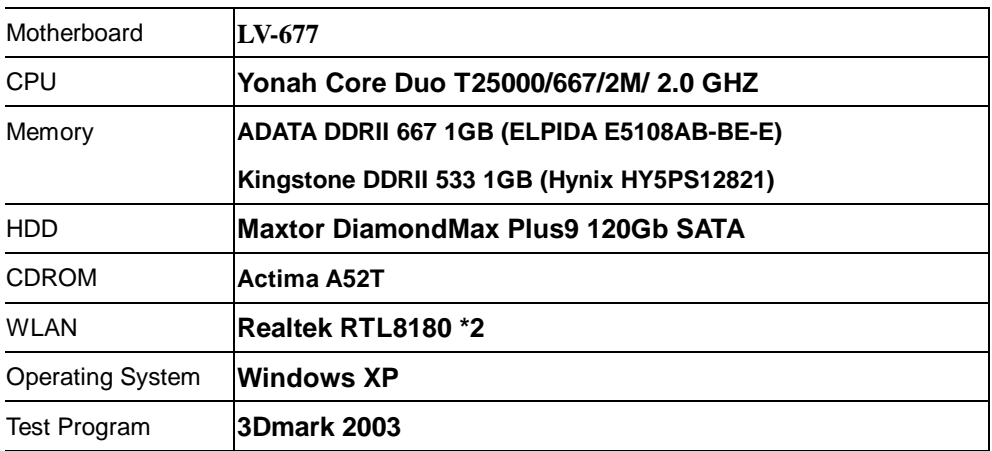

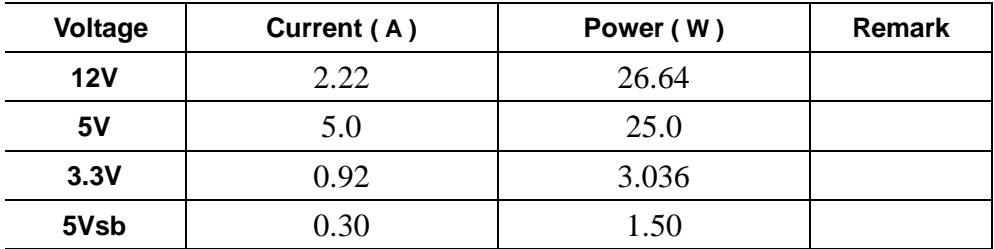

# **4.2 LV-677(DC) Power Consumption Test**

### **1.Test Environment:**

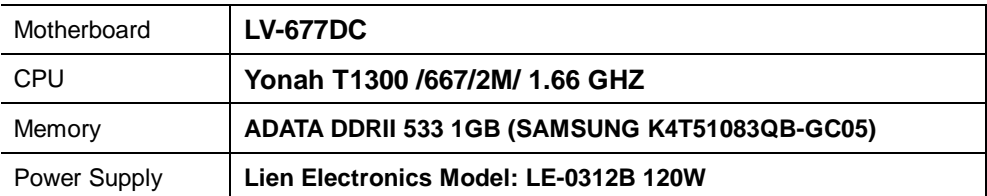

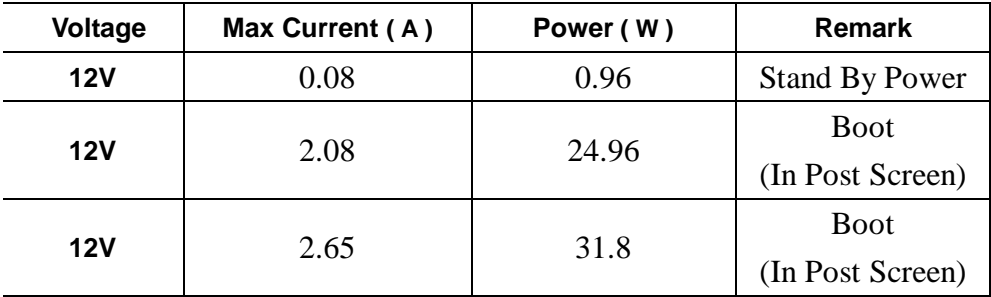

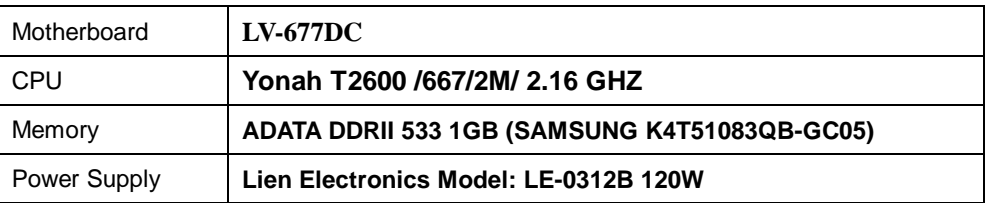

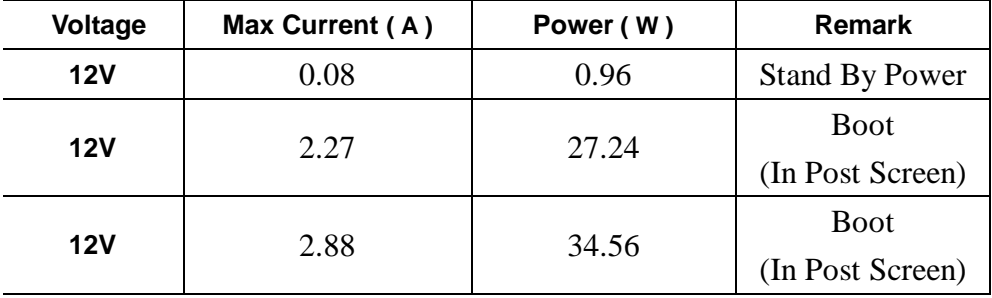

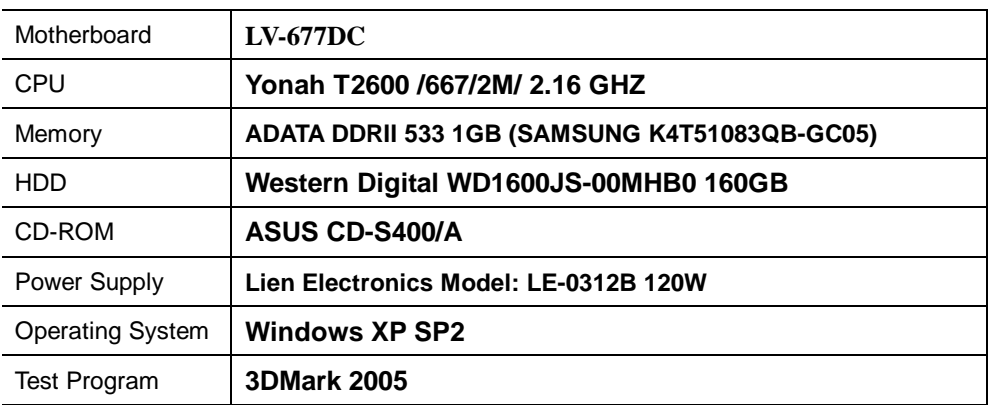

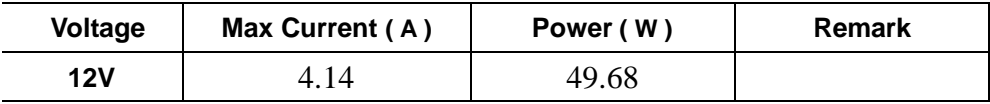

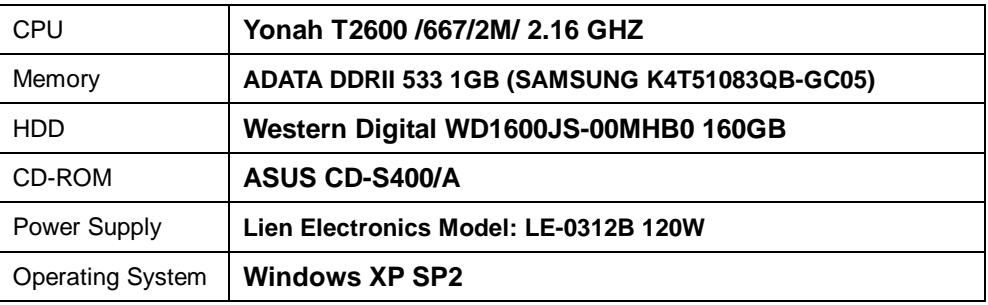

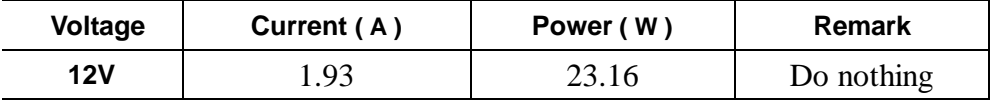

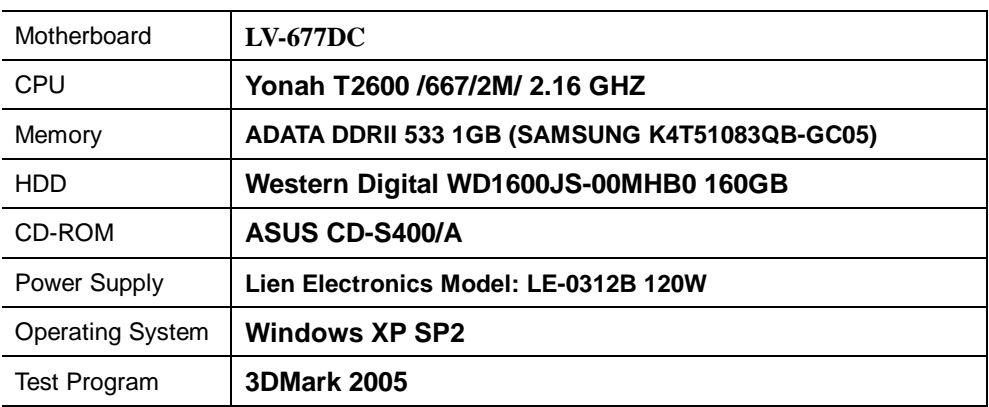

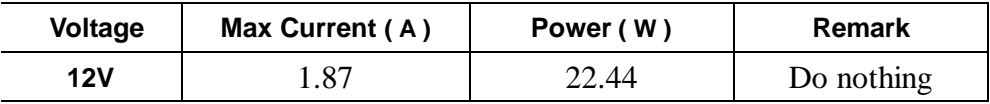

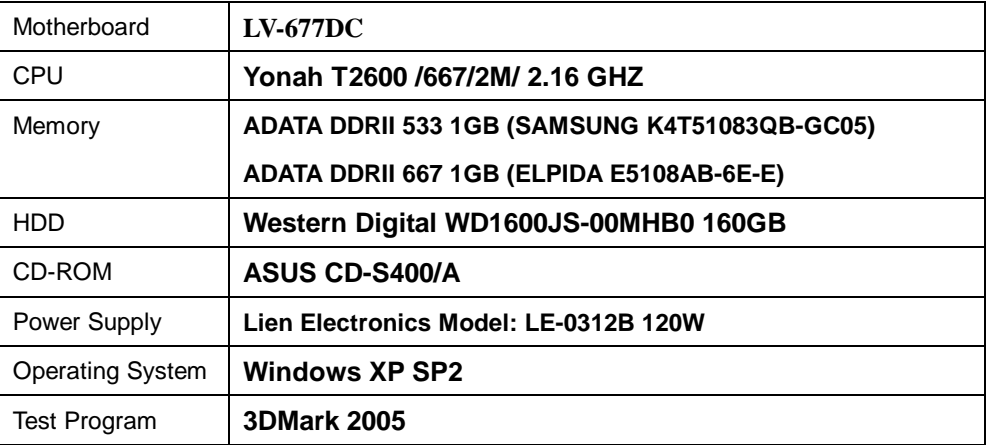

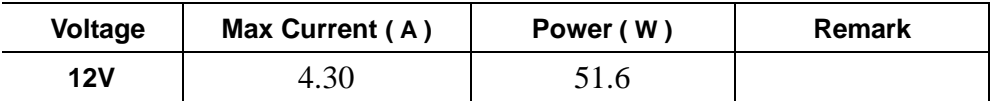

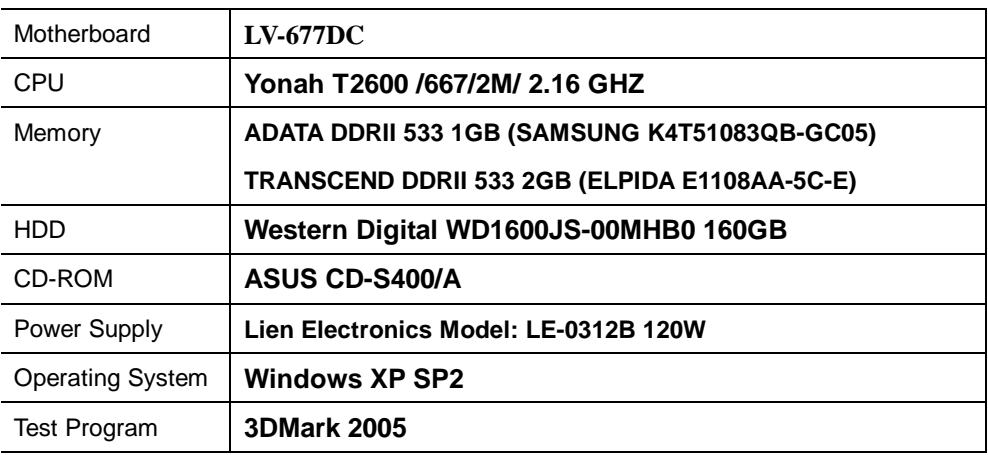

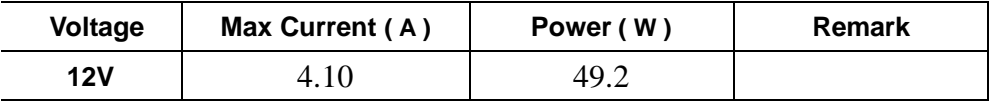

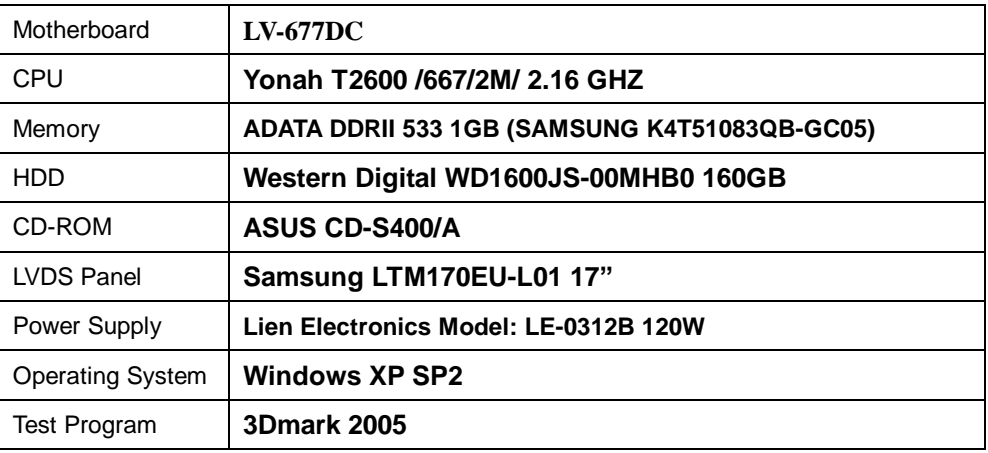

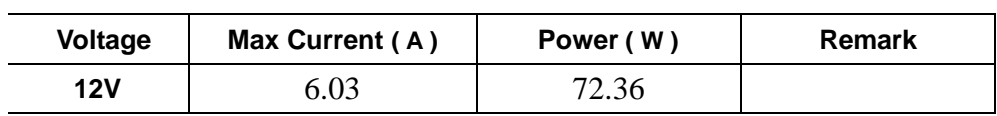

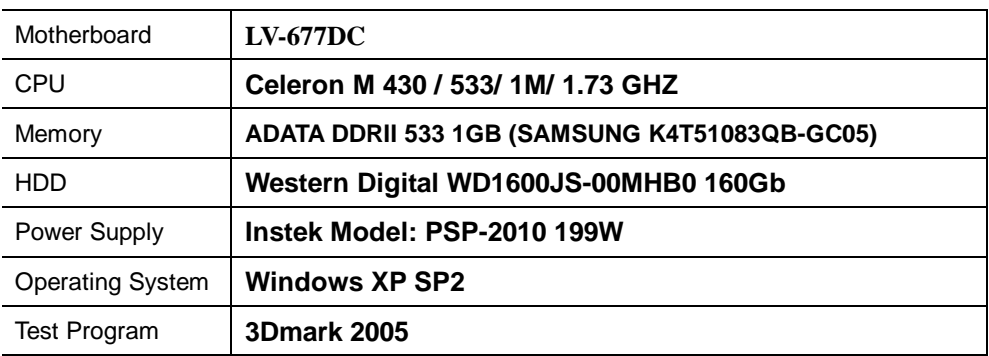

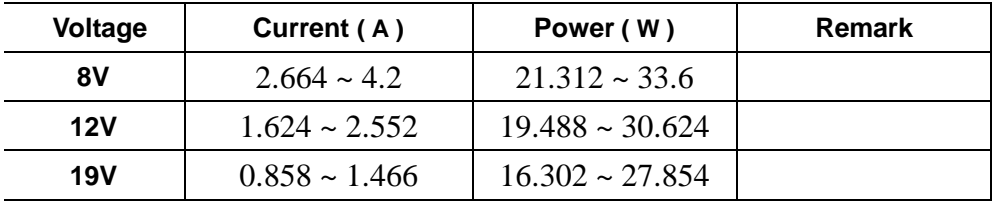

# **4.3 Thermal measurements at various points on the board**

### **Test Environment :**

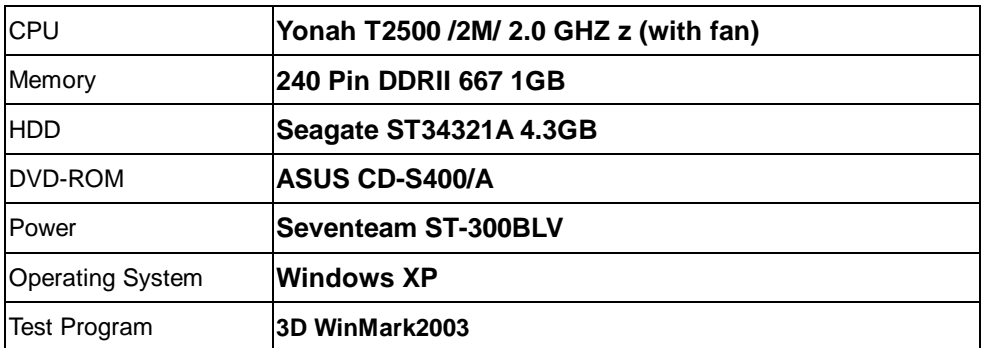

### **Test Result:**

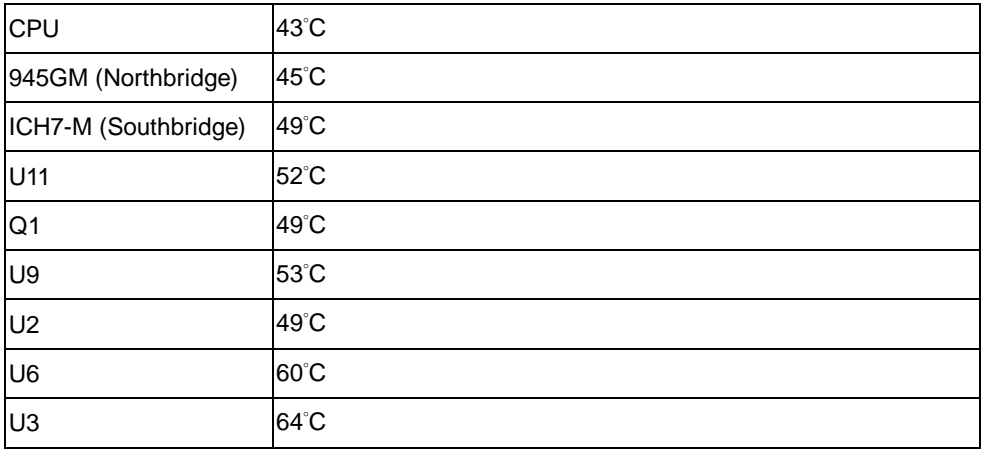

# **5. Performance Test**

### **5.1 Win Bench 99**

### **Test Environment**

Yonah T2500 /2M/ 2.0 GHZ

Transcend DDRII 533 2GB (ELPIDA E1108AA-5C-E)

ADATA DDRII 667 1GB (ELPIDA E5108AB-6E-E)

FUJITSU MHT2080BH 80G(SATA)

### **1. Windows 2003**

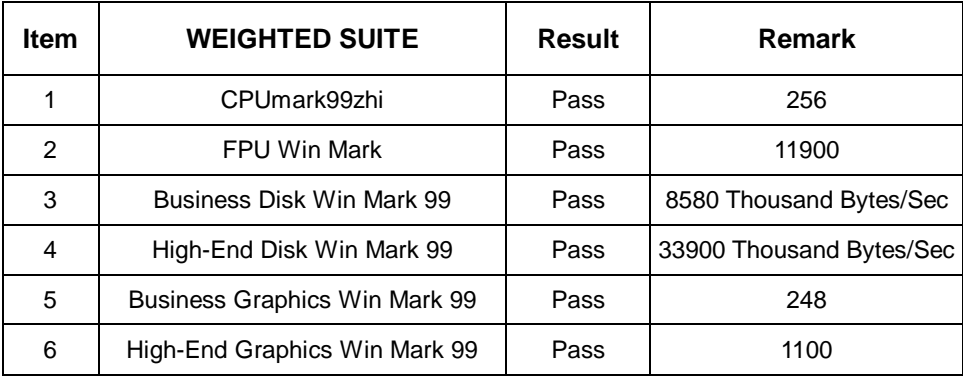

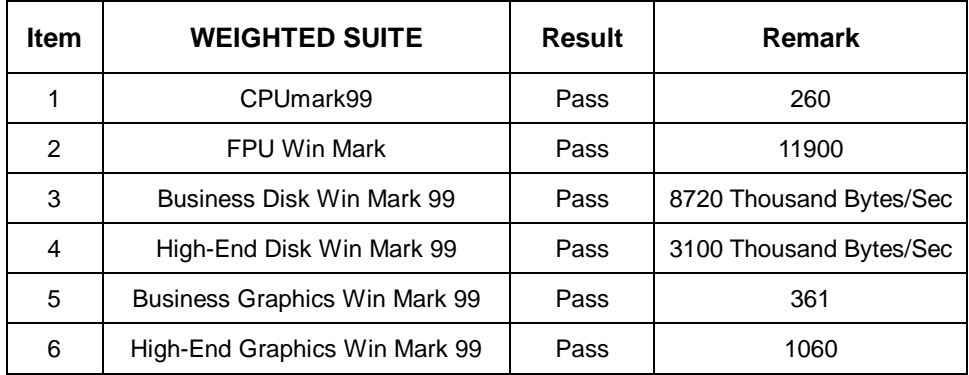

### **5.2 Win Stone 99 Version 1.1**

#### **Test Environment**

Yonah T2500 /2M/ 2.0 GHZ

Transcend DDRII 533 2GB (ELPIDA E1108AA-5C-E)

ADATA DDRII 667 1GB (ELPIDA E5108AB-6E-E)

FUJITSU MHT2080BH 80G(SATA)

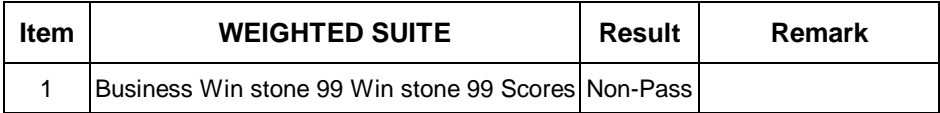

# **5.3 Business Win Stone**

**1**. **Windows 2003** 

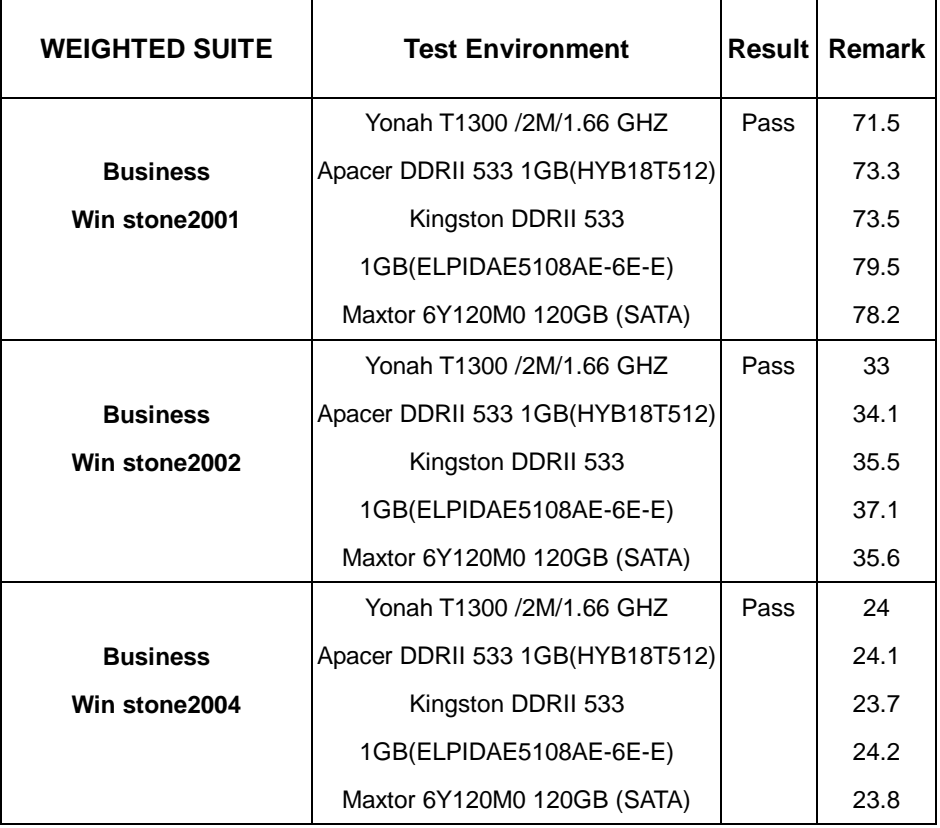

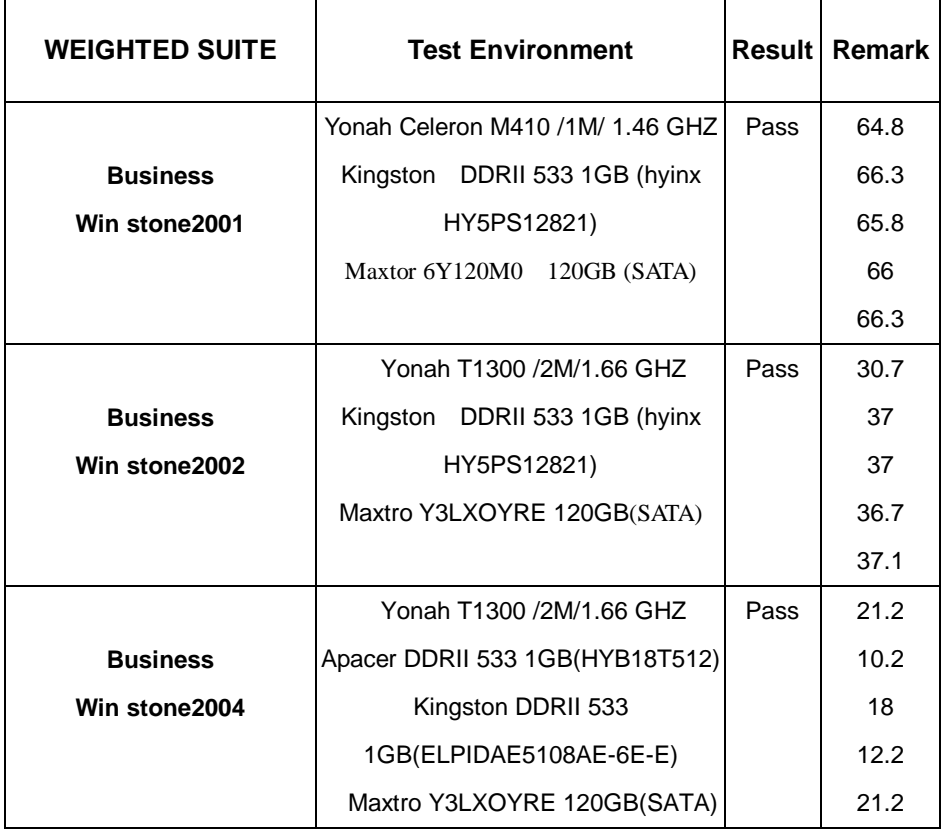

# **5.4 Content Creation Winstone**

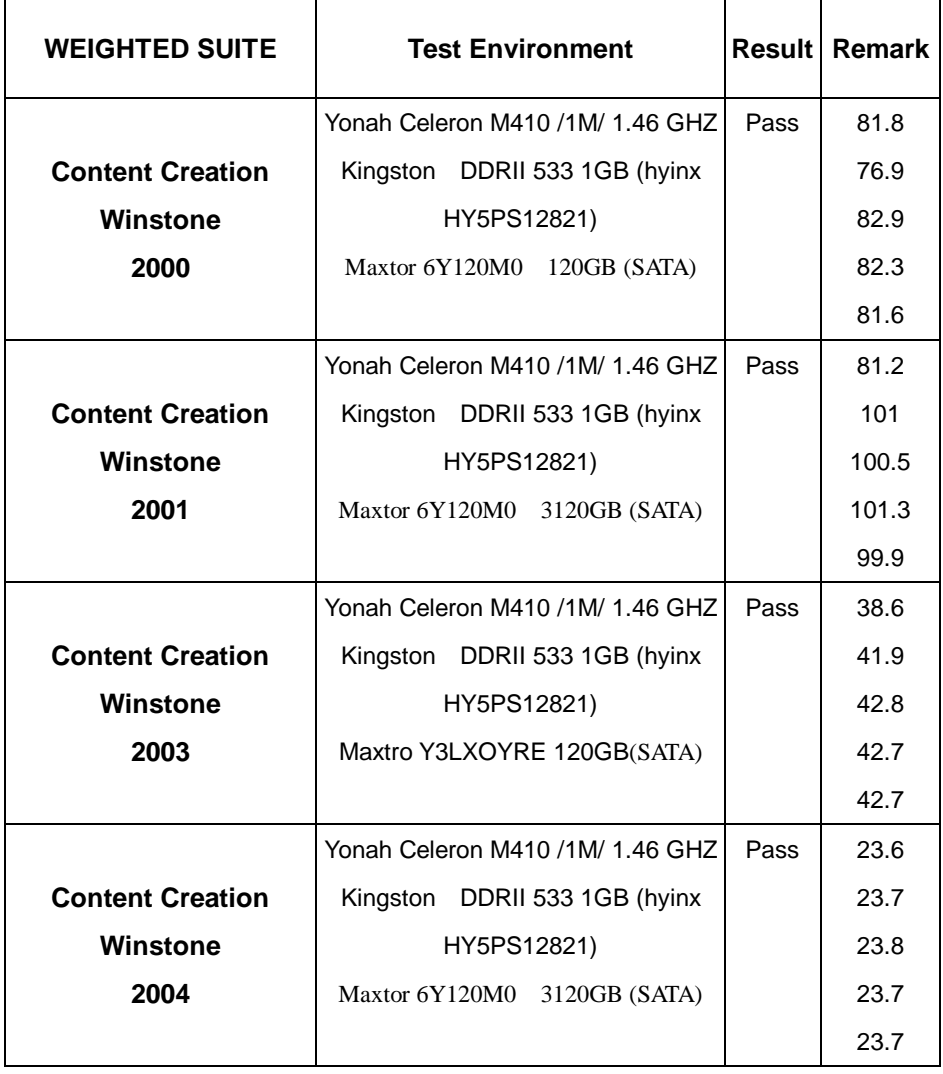

# **5.5 3D MARK**

### **1. Windows XP**

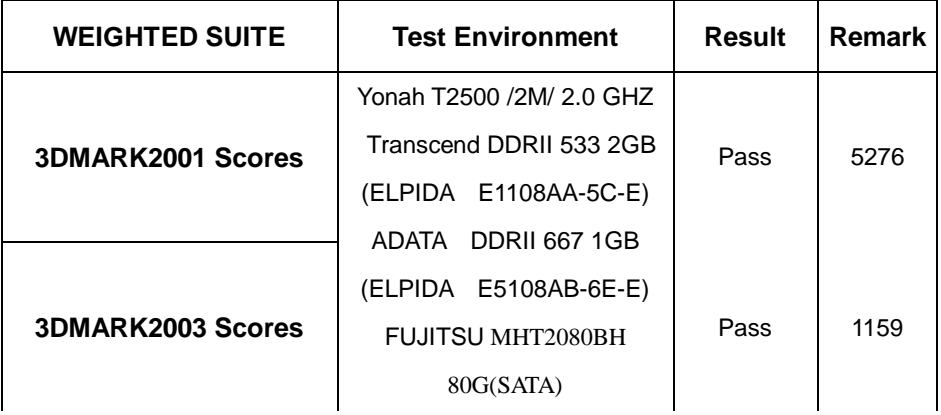

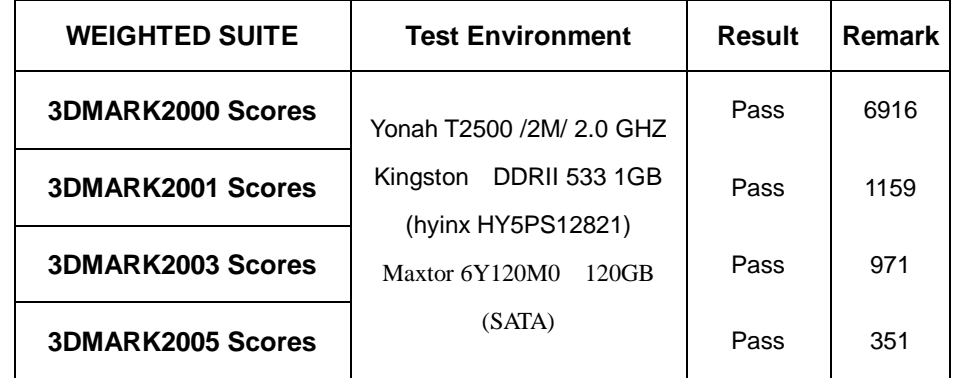

# **5.6 3D MARK2006**

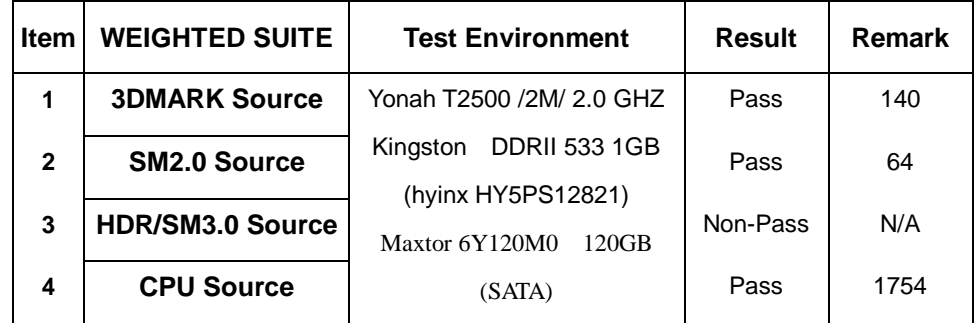

# **5.7 PC MARK2002**

#### **Test Environment**

Yonah T2500 /2M/ 2.0 GHZ

Kingston DDRII 533 1GB (hyinx HY5PS12821)

Maxtor 6Y120M0 120GB (SATA)

### **Windows XP**

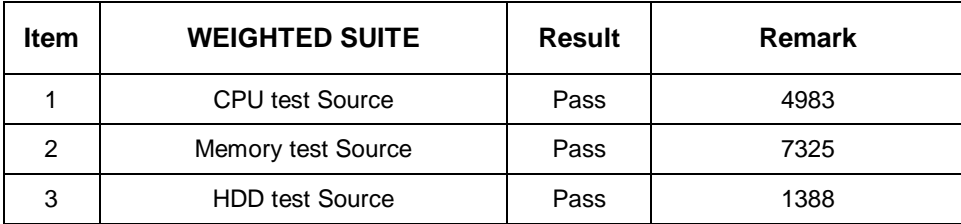

### **5.8 PC MARK2004**

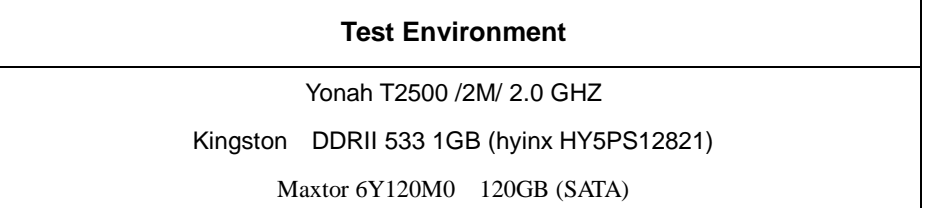

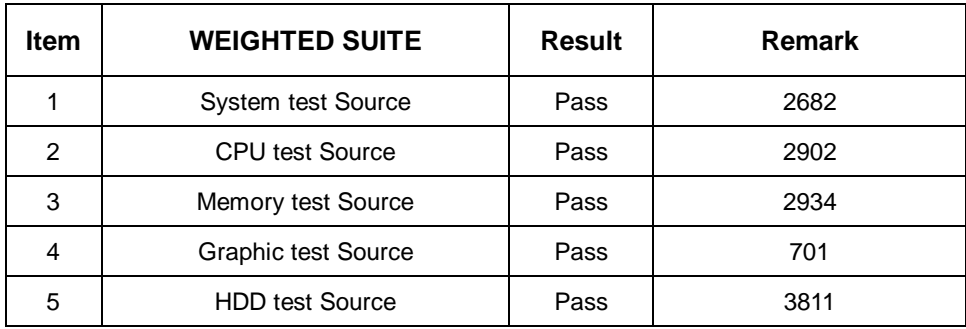

# **5.9 PC MARK2005**

### **Test Environment**

Yonah T2500 /2M/ 2.0 GHZ

Kingston DDRII 533 1GB (hyinx HY5PS12821)

Maxtor 6Y120M0 120GB (SATA)

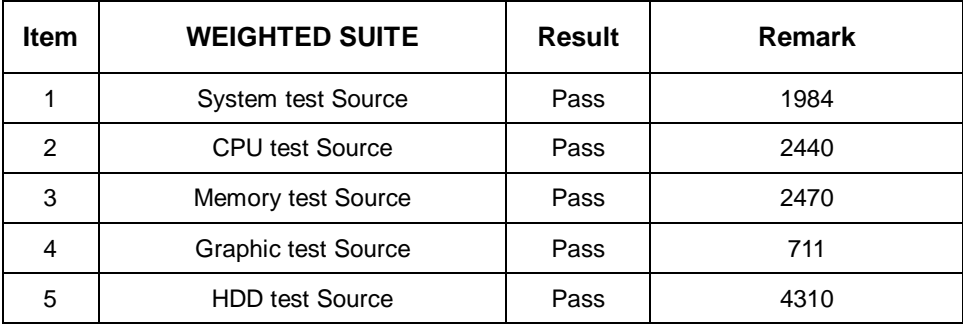